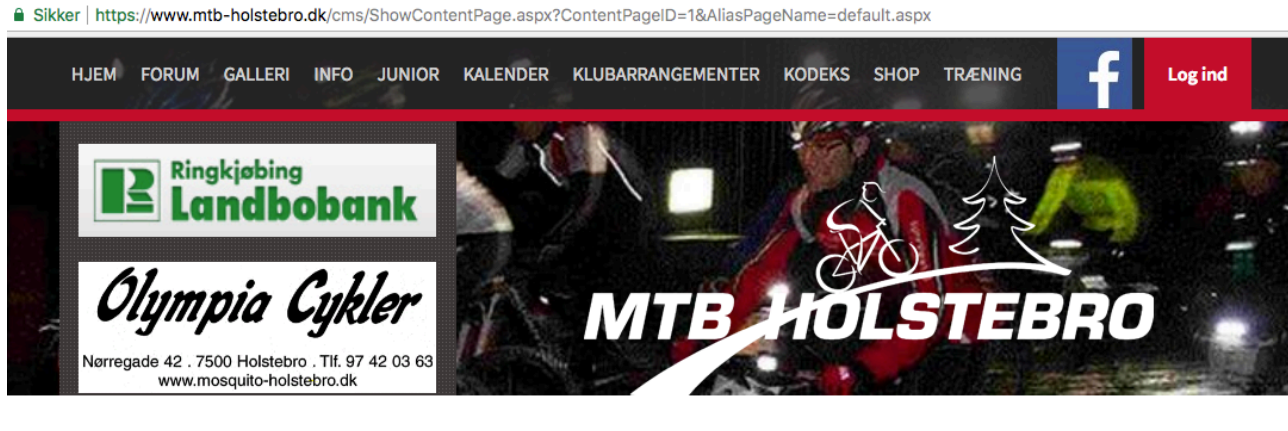

## **NYHEDER**

**FORNYELSE AF MEDLEMSKAB** 01.01.2018

**GODT NYTÅR 2017** 30.12.2017 2017 rinder ud, og 2018 står for døren.

**NYE FORSYNINGER AF KLUBTØJ** 28.12.2017 Lageret er igen fyldt op...

**3X400 KR** 11.12.2017 Der trækkes lod om 3 stk gavekort á 400 kr til diadora.dk ....

Tryk på "Log ind" i øverste højre hjørne

## **FORUM**

**VINTERJAKKE FRA AGU** 33 dage siden

**REGNJAKKE FRA AGU** 180 dage siden

**SPECIALIZED EXPERT XC CARBON SKO STR 41** 208 dage siden

M2 MINI ENDURO - 2. AFDELING: NIBSBJERG ... 231 dage siden

**HJULPOSER MAVIC** 253 dage siden

## **KALENDER**

HJÆLPERE TIL 1.AFD AF VESTJYSK MTB ...  $\mathcal{E}$ 07.01.2018  $\mathcal{P}$ 

KLUBTUR TIL ITALIEN 23.-30/6 - 18 23.06.2018

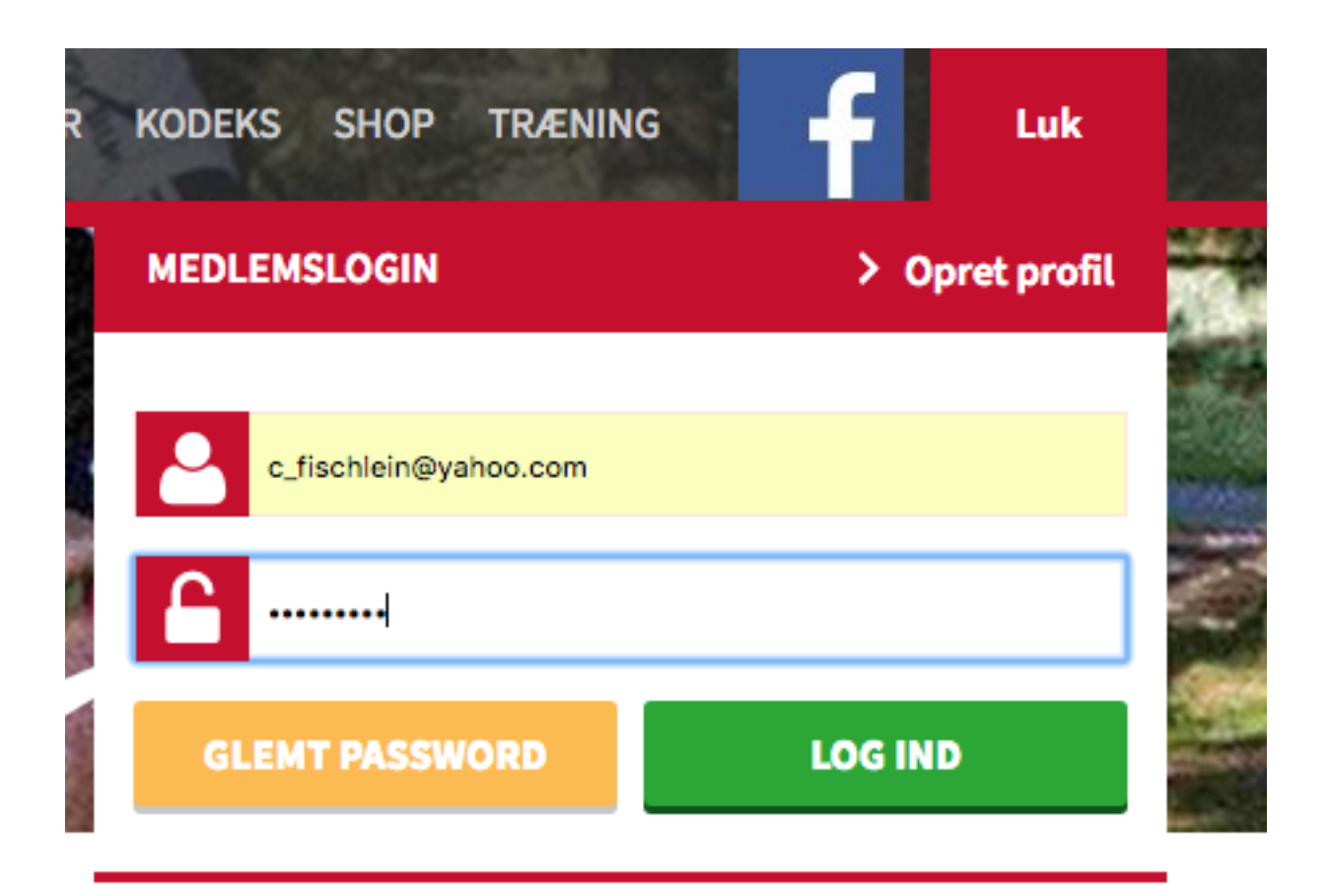

Indtast brugerid og password og tryk på "LOG IND" knappen.

Har du glemt dit password kan du trykke på den gule knap "GLEMT PASSWORD"

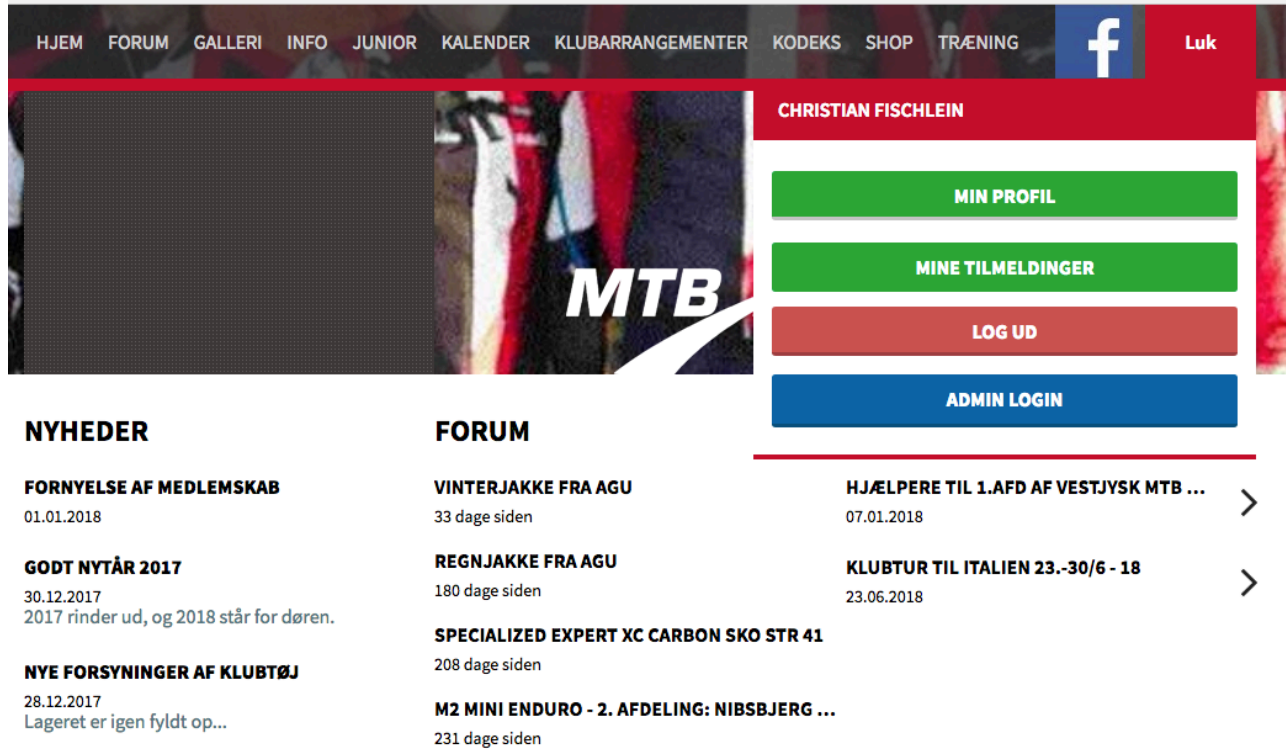

**HJULPOSER MAVIC** 

253 dage siden

ikker | ittips://www.ititb-itoistebio.dk/chis/5howuohtehti-age.aspx?uohtehti-agend=Tochiasi-agendine=default.aspx

**3X400 KR** 11.12.2017<br>Der trækkes lod om 3 stk gavekort á 400 kr til diadora.dk ....

## Tryk på "MINE TILMELDINGER" knappen

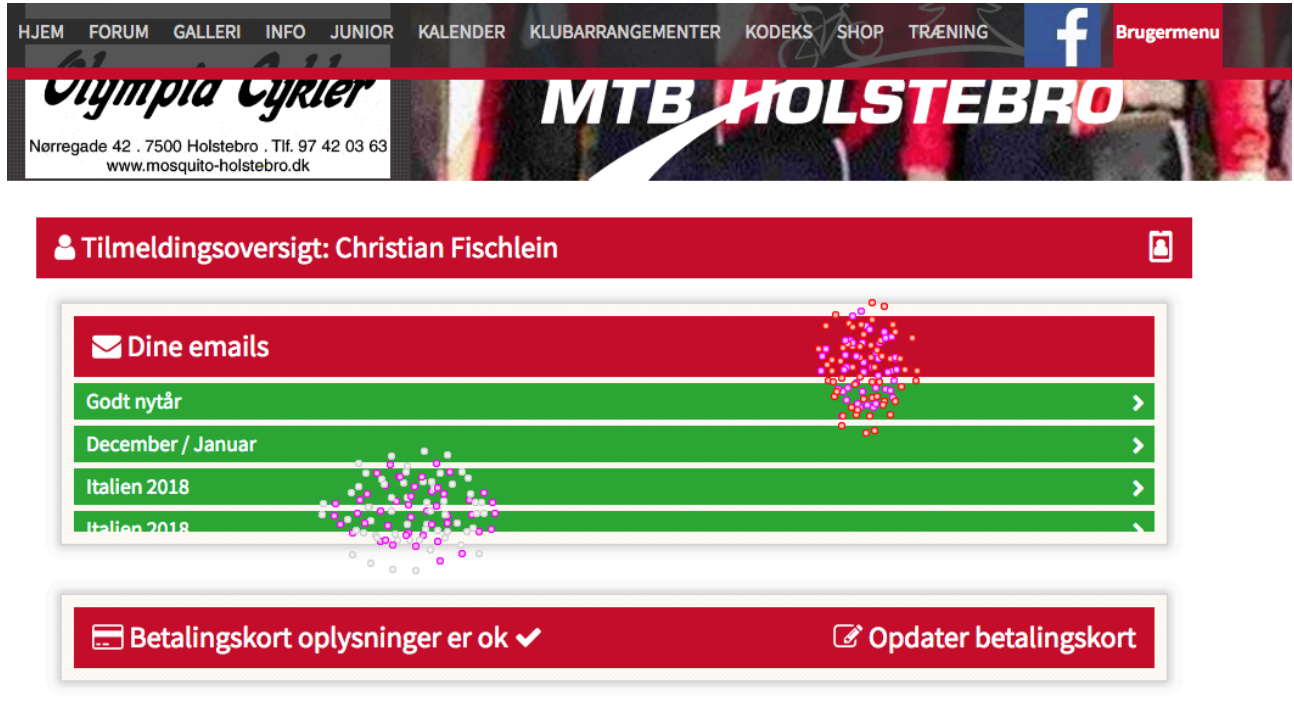

Tryk på den røde bjælke "Opdater betalingskort".

Volder det stadigvæk problemer, skal du bare ringe til mig. Mobil 50529179

Godt nytår

Med venlig hilsen Christian